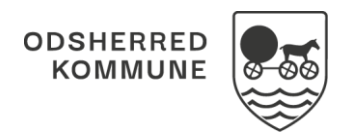

## NAVIGATIONSSEDDEL

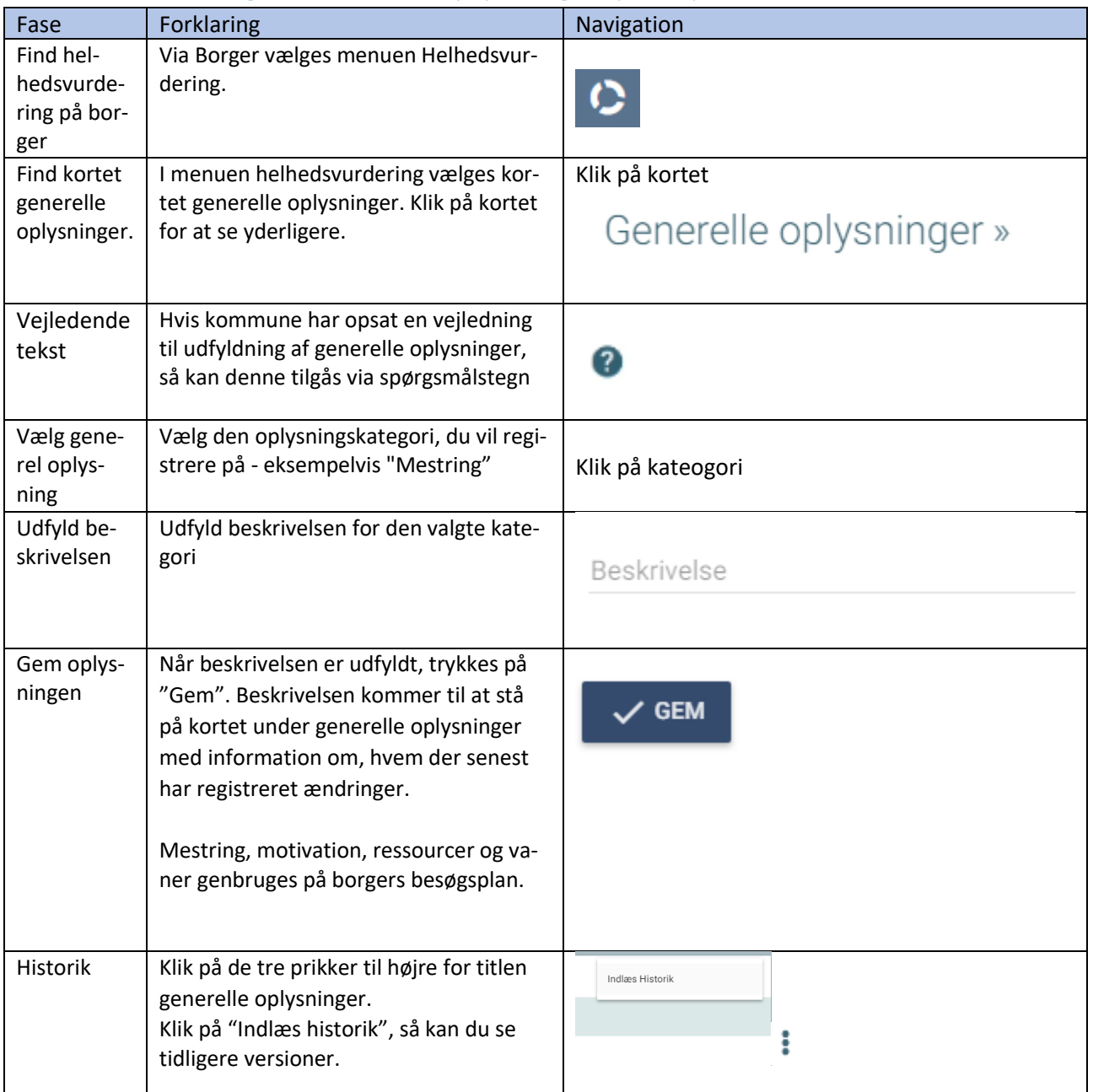

## Helhedsvurdering - Generelle oplysninger (WEB)

## Ændringslog

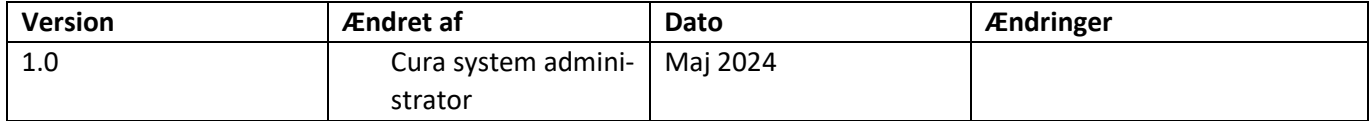